## **ACCÉDER À VOTRE COMPTE**

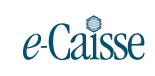

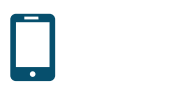

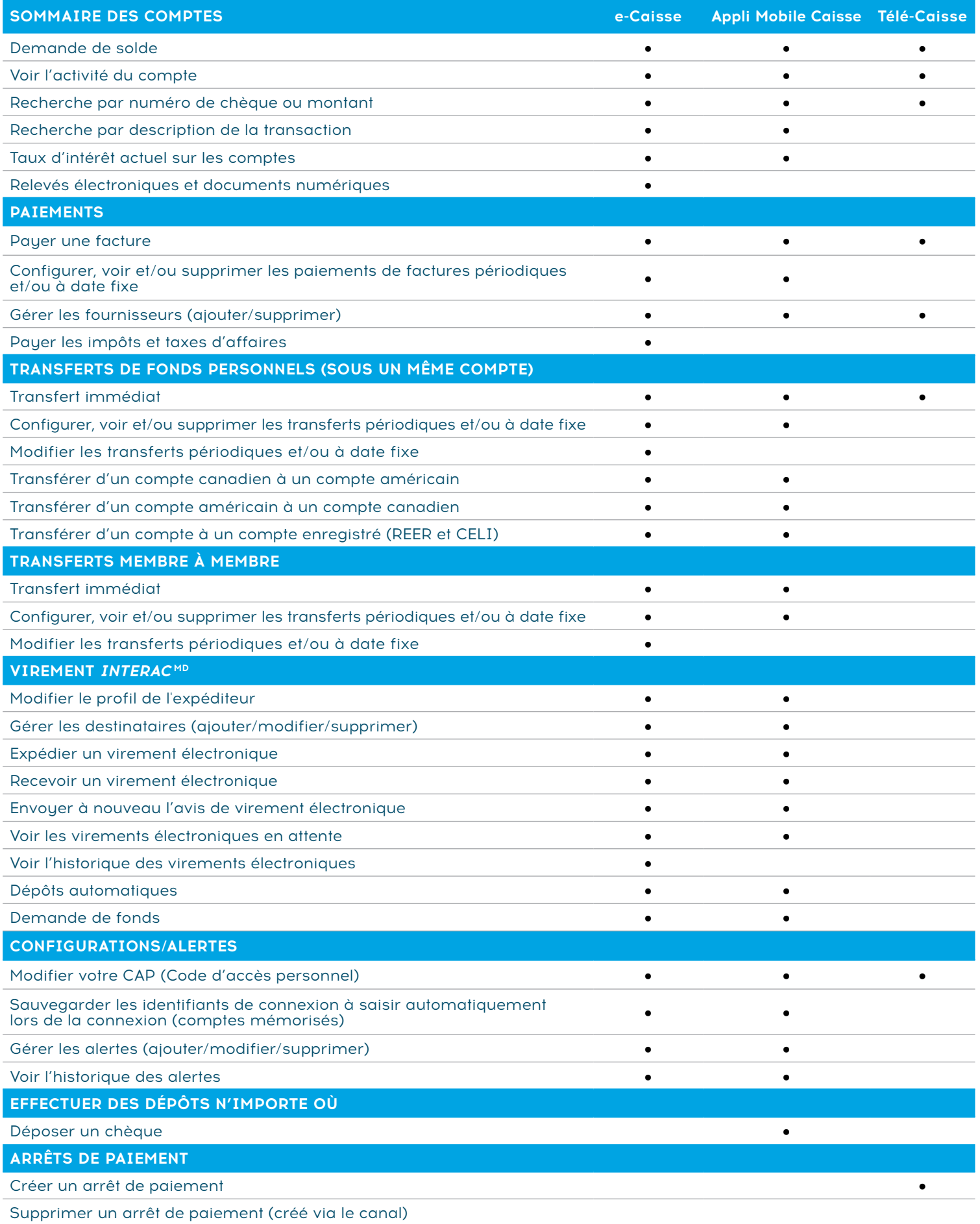